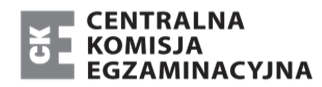

MIN-R2\_**1**P-193

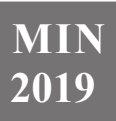

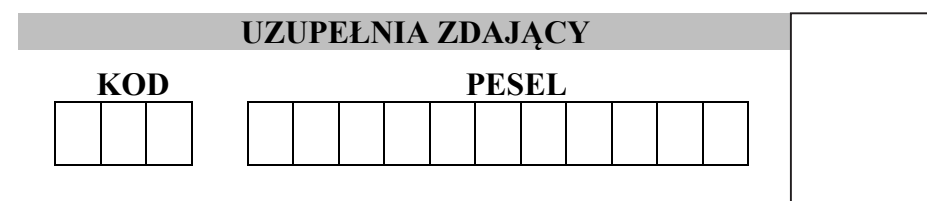

*miejsce na naklejkę*

# **EGZAMIN MATURALNY Z INFORMATYKI POZIOM ROZSZERZONY CZĘŚĆ II**

# DATA: **7 czerwca 2019 r.**  CZAS PRACY: **150 minut**

LICZBA PUNKTÓW DO UZYSKANIA: **35** 

**UZUPEŁNIA ZDAJĄCY** WYBRANE:

................................................. (system operacyjny)

................................................. (program użytkowy)

#### ................................................. (środowisko programistyczne)

# **Instrukcja dla zdającego**

- 1. Sprawdź, czy arkusz egzaminacyjny zawiera 8 stron i czy dołączony jest do niego nośnik danych – podpisany *DANE\_PR*. Ewentualny brak zgłoś przewodniczącemu zespołu nadzorującego egzamin.
- 2. Wpisz zadeklarowany przez Ciebie na egzamin system operacyjny, program użytkowy oraz środowisko programistyczne.
- 3. Jeśli rozwiązaniem zadania lub jego części jest program komputerowy, to umieść w katalogu (folderze) oznaczonym Twoim numerem PESEL wszystkie utworzone przez siebie pliki w wersji źródłowej.
- 4. Pliki oddawane do oceny nazwij dokładnie tak, jak polecono w treści zadań, lub zapisz je pod nazwami (wraz z rozszerzeniem zgodnym z zadeklarowanym oprogramowaniem), jakie podajesz w arkuszu egzaminacyjnym. **Pliki o innych nazwach nie będą sprawdzane przez egzaminatora**.
- 5. Przed upływem czasu przeznaczonego na egzamin zapisz w katalogu (folderze) oznaczonym Twoim numerem PESEL ostateczną wersję plików stanowiących rozwiązania zadań.
- 6. Na tej stronie oraz na karcie odpowiedzi wpisz swój numer PESEL i przyklej naklejkę z kodem.
- 7. Nie wpisuj żadnych znaków w części przeznaczonej dla egzaminatora.

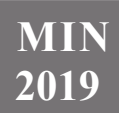

## **Zadanie 4. Wybrane liczby**

Liczby pierwsze to liczby naturalne większe od 1, które mają dokładnie dwa dzielniki: jedynkę i samą siebie.

Dane są dwa pliki: liczby.txt i pierwsze.txt. Plik liczby.txt zawiera 300 wierszy. W każdym wierszu tego pliku znajduje się jedna liczba całkowita dodatnia z zakresu od 1 do 100 000.

Plik pierwsze.txt zawiera 200 wierszy. W każdym wierszu tego pliku znajduje się jedna liczba pierwsza z zakresu od 10 do 1 300 000.

Uwaga: pomocnicze pliki liczby\_przyklad.txt i pierwsze\_przyklad.txt, zawierają dane, które możesz wykorzystać, aby sprawdzić poprawność działania swojego(-ich) programu(-ów). Każdy z nich zawiera po 50 wierszy. W każdym wierszu znajduje się jedna liczba. Odpowiedzi dla danych z tych plików są podane pod treściami zadań.

**Napisz program(-y)**, w wyniku działania którego(-ych) otrzymasz odpowiedzi do poniższych zadań. Pliki źródłowe z rozwiązaniem zapisz pod nazwą zgodną z numerem zadania, z rozszerzeniem odpowiadającym użytemu językowi programowania.

## **Zadanie 4.1. (0–4)**

Podaj, (zachowując ich kolejność) te liczby z pliku liczby.txt, które są liczbami pierwszymi z przedziału 〈100; 5000〉. Odpowiedź zapisz w pliku wyniki4\_1.txt.

Dla pliku liczby\_przyklad.txt odpowiedzią są liczby: 103, 163, 173, 701, 1033, 2137, 3529, 4933, 977, 2143.

## **Do oceny oddajesz:**

- plik wyniki4\_1.txt, zawierający odpowiedź do zadania
- plik zawierający kod źródłowy Twojego programu o nazwie: ………………….………

## **Zadanie 4.2. (0–4)**

Podaj, w kolejności ich występowania w pliku pierwsze.txt, wszystkie te liczby, które czytane od prawej do lewej również są liczbami pierwszymi. Odpowiedź zapisz w pliku wyniki4\_2.txt.

## Przykład:

Jeśli odczytamy liczbę pierwszą 17 od prawej do lewej, otrzymamy liczbę 71, która również jest liczbą pierwszą.

Dla pliku pierwsze\_przyklad.txt liczbami spełniającymi warunek zadania są: 701, 709, 1033, 167, 1109, 1619, 1009, 179, 1499, 76001, 1601, 31873

## **Do oceny oddajesz:**

- plik wyniki4\_2.txt zawierający odpowiedź do zadania
- plik zawierający kod źródłowy Twojego programu o nazwie: ………………….………

# **Zadanie 4.3. (0–4)**

Niech  $w(N)$  oznacza sumę cyfr liczby *N*. Dla danej liczby *N* tworzymy ciąg, w którym  $N_1 = w(N)$ , a każdy kolejny element jest sumą cyfr występujących w poprzednim elemencie:

$$
N_1 = w(N)
$$
  
\n
$$
N_2 = w(N_1)
$$
  
\n
$$
N_3 = w(N_2)
$$
  
\n...

Ciąg kończy się, gdy jego wyraz jest liczbą jednocyfrową. Tę liczbę nazywamy **wagą liczby**  *N*.

# **Przykład 1.**

Niech  $N = 1109$ . Zatem waga liczby  $N = 1109$  jest równa 2.  $N_1 = 1+1+0+9=11$  $N_2 = 1 + 1 = 2$ 

# **Przykład 2.**

Niech  $N = 31699$ . Zatem waga liczby  $N = 31699$  jest równa 1.  $N_1 = 3 + 1 + 6 + 9 + 9 = 28$  $N_2 = 2 + 8 = 10$  $N_3 = 1 + 0 = 1$ 

Podaj, ile jest liczb w pliku pierwsze.txt, których waga jest równa 1. Odpowiedź zapisz w pliku wyniki4\_3.txt.

Prawidłowa odpowiedź dla pliku pierwsze\_przyklad.txt: 6 liczb.

## **Do oceny oddajesz:**

- plik wyniki4\_3.txt zawierający odpowiedź do zadania
- plik zawierający kod źródłowy Twojego programu o nazwie: ………………….………

# **Zadanie 5. Zbiornik wody**

Właściciele ogrodu postanowili zaoszczędzić na opłatach za wodę i przed laty zainstalowali zbiornik o pojemności 25 000 litrów, w którym gromadzą wodę do podlewania roślin.

Podlewanie roślin wodą ze zbiornika i uzupełnianie zbiornika regulują następujące zasady:

- średnia dobowa temperatura i opady dobowe są mierzone od godziny 20:00 dnia poprzedniego do godz. 20:00 dnia bieżącego,
- do godziny 20:00 opady uzupełniają sumarycznie zbiornik w ilości:

700 \* x litrów

(gdzie x – opady dobowe deszczu w  $1/m^2$ ), jednak nie więcej niż do maksymalnej pojemności zbiornika,

• w dni bezdeszczowe dzienne parowanie wody (ubytek) ze zbiornika jest zależny od średniej dobowej temperatury *T* i wynosi:

$$
0.03\% * T^{1,5} * y
$$
 litrów

(gdzie y – oznacza stan zbiornika z godziny 21:00 dnia poprzedniego) w zaokrągleniu w górę do pełnych litrów,

- ogród jest podlewany w każdym dniu, w którym średnia dobowa temperatura przekroczy 15 $^{\circ}$ C, a jednocześnie opady dobowe nie przekraczają 0,6 l/m<sup>2</sup>,
- podlewanie, jeśli ma miejsce, jest wykonywane o godz. 20:00,
- do podlewania zużywa się 12 000 litrów wody (1 porcja), jeśli średnia dobowa temperatura nie przekracza 30°C, oraz 24 000 litrów wody (2 porcje), jeśli średnia dobowa temperatura przekracza 30°C,
- jeśli o godz. 20:00 w dniu, w którym należy podlać rośliny, w zbiorniku jest za mało wody, jest on tuż przed podlaniem uzupełniany wodą z wodociągu do pełna,
- podlewanie kończy się o godz. 21:00.

31 marca o godzinie 21:00 zbiornik był pełen.

Plik pogoda.txt zawiera dane dotyczące średniej temperatury oraz wysokości opadów dobowych w l/m2 w okresie od 1 kwietnia do 30 września 2015 roku.

# **Przykład:**

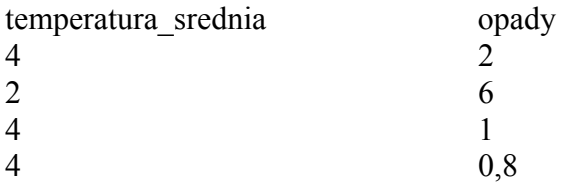

Korzystając z dostępnych narzędzi informatycznych, wykonaj poniższe polecenia. Odpowiedzi do zadań zapisz w pliku wyniki5.txt, a każdą z nich poprzedź numerem odpowiedniego zadania.

Uwaga:

W całym okresie od kwietnia do września 2015 roku do zbiornika dolano 743 427 litrów wody – wykorzystaj tę informację do sprawdzenia wyników swoich obliczeń.

Wykonując odpowiednie obliczenia oraz podając odpowiedzi, wyniki zawsze zaokrąglaj w górę do pełnych litrów.

# **Zadanie 5.1. (0–2)**

Podaj datę, kiedy pierwszy raz trzeba było dolać wodę do zbiornika, i podaj ilość dolanej wody.

## **Zadanie 5.2. (0–2)**

Utwórz wykres liniowy przedstawiający kształtowanie się ilości wody w zbiorniku w okresie od 1 kwietnia do 30 września 2015 roku. Pamiętaj o czytelnym opisie wykresu (tytuł, opis osi). Przyjmij jako stan zbiornika każdego dnia wartość z godziny 21.00 po podlaniu roślin.

## **Zadanie 5.3. (0–4)**

Zrób zestawienie miesięczne (w okresie kwiecień – wrzesień 2015 roku) kosztów dolewanej wody z wodociągu. Weź pod uwagę, że cena 1 m<sup>3</sup> (1000 litrów) jest równa 11,74 zł. Opłaty są realizowane miesięcznie i dotyczą pełnych m<sup>3</sup> (po zaokrągleniu w górę).

# **Zadanie 5.4. (0–3)**

Podaj liczby dni, w których:

- temperatura powietrza nie przekraczała 15°C,
- temperatura przekraczała 15°C, a jednocześnie opady dobowe **nie** przekraczały 0,6 l/m2 ,
- temperatura przekraczała 15 $^{\circ}$ C i jednocześnie opady dobowe przekraczały 0,6 l/m<sup>2</sup>.

# **Do oceny oddajesz:**

- plik tekstowy Wyniki5.txt, który zawiera odpowiedzi do zadań  $5.1 5.4$ .
- plik zawierający wykres do zadania 5.2 o nazwie …………………………..…………
- plik/pliki zawierające komputerową realizację Twoich rozwiązań:

…………………………………………...……………………………………………… …………………………………………...………………………………………………

## **Zadanie 6. "Wymarzony Dom"**

Biuro obrotu nieruchomości "Wymarzony Dom" w swej ofercie ma wiele propozycji mieszkań i domów z całej Polski. Informacje o aktualnych i już sprzedanych lokalach oraz o agentach, którzy zajmują się sprzedażą konkretnych nieruchomości, są przechowywane w plikach: agenci.txt, oferty.txt, klienci.txt, zainteresowanie.txt.

Każdy plik ma wiersz nagłówkowy. Dane w wierszach rozdzielone są znakiem tabulacji.

Plik agenci.txt zawiera informacje o agentach pracujących w biurze "Wymarzony Dom": niepowtarzalny identyfikator agenta, jego imię i nazwisko.

Przykład**:** 

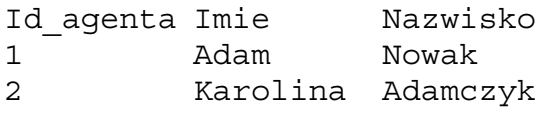

Informacje szczegółowe o każdej z oferowanych nieruchomości zawarte są w pliku oferty.txt:

- unikatowy identyfikator oferty (Id\_oferty), którego przedostatni znak informuje o rodzaju nieruchomości (D – dom, M – mieszkanie), a ostatni znak zawiera informację o tym, czy przy nieruchomości jest basen  $(T - tak, N - nie)$ ,
- województwo (Woj), w którym jest położona nieruchomość,
- status oferty (Status: A aktualna, S sprzedane),
- powierzchnia oferowanego domu lub mieszkania (Pow),
- liczba pokoi (L pokoi),
- liczba łazienek (L laz),
- cena sprzedaży (Cena),
- data zgłoszenia oferty sprzedaży nieruchomości (Data\_zglosz, w formacie *rrrr-mm-dd*),
- identyfikator agenta, który zajmuje się daną ofertą (Id\_agenta).

Przykład**:** 

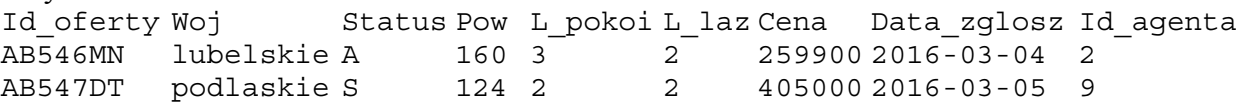

Plik klienci.txt zawiera informacje o klientach biura (Id\_klienta, Nazwisko, Imie).

## Przykład**:**

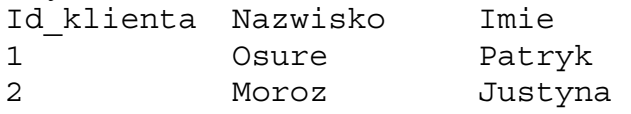

Plik zainteresowanie.txt zawiera informacje o tym, którymi ofertami interesowali się klienci biura (Id\_oferty, Id\_klienta).

Przykład**:** 

Id oferty Id klienta AB643MN 55 AB536MN 54

Wykorzystując dane zawarte w plikach agenci.txt, oferty.txt, klienci.txt oraz zainteresowanie.txt, podaj odpowiedzi do poniższych zadań. Odpowiedzi poprzedzone numerem odpowiedniego zadania zapisz w pliku wyniki6.txt.

#### **Zadanie 6.1. (0–2)**

Która oferta wzbudziła zainteresowanie największej liczby klientów? Podaj jej identyfikator oraz imię i nazwisko agenta, który się nią zajmował. Jest tylko jedna taka oferta.

## **Zadanie 6.2. (0–2)**

Podaj średnią cenę ofert w każdym województwie. Zestawienie uporządkuj alfabetycznie według nazw województw. Wyniki podaj z dokładnością do dwóch miejsc po przecinku.

#### **Zadanie 6.3. (0–3)**

Którzy agenci mają **aktualne** oferty **mieszkań z basenem**? Przygotuj zestawienie, które będzie zawierało następujące elementy: imię i nazwisko agenta opiekującego się daną ofertą, identyfikator oferty, województwo, powierzchnię i cenę mieszkania w danej ofercie.

## **Zadanie 6.4. (0–3)**

Podaj imiona i nazwiska agentów, którzy spośród swoich ofert z 2017 roku nie sprzedali żadnego domu ani mieszkania.

## **Zadanie 6.5. (0–2)**

Podaj listę **aktualnych** ofert sprzedaży tych domów i mieszkań, które mają powierzchnię powyżej 180 m2 i co najmniej 2 łazienki. W zestawieniu uwzględnij identyfikator oferty, powierzchnię nieruchomości, liczbę pokoi i liczbę łazienek, cenę oraz imię i nazwisko agenta opiekującego się daną ofertą.

## **Do oceny oddajesz:**

- plik tekstowy wyniki6.txt, zawierający odpowiedzi do zadań  $6.1 6.5$ .
- plik (pliki) zawierający (-e) komputerową realizację Twoich rozwiązań:

…………………………………………...……………………………………………… …………………………………………...……………………………………………… **BRUDNOPIS** *(nie podlega ocenie)*